### 令和7年3月新規高等学校卒業者対象求人

# **①求人申込みから就業開始 までの流れと日程**

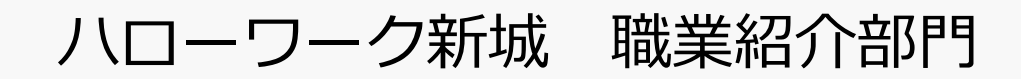

# **新規高等学校卒業予定者の求人申込みから就業開始までの流れ**

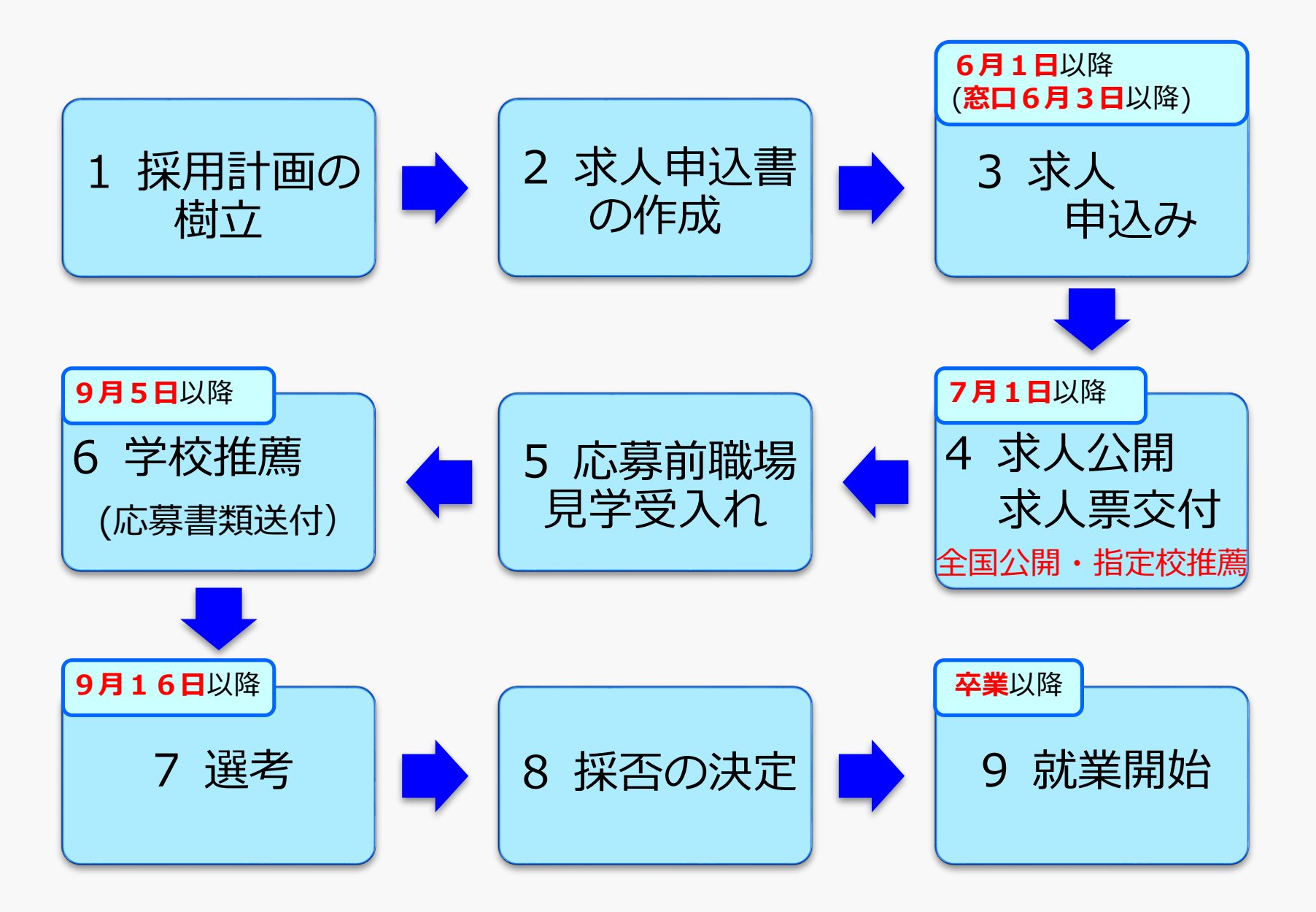

### **1 採用計画の樹立(責任ある採用計画について)**

#### ◆**新規学校卒業者の採用に関する指針**

新規学校卒業者の就職は、学校生活から新たに職業生活に入る人生の大きな 転機となるものであり、それが適切に行われるかどうかによって、学生・生徒 の将来を左右することにもなるものです。無秩序な求人活動は、健全な学校教 育の妨げになるばかりでなく、学生・生徒の適正な職業選択を阻害する要因と もなります。

#### ◆**適正な募集と採用計画の立案をお願いします**

採用計画は、**高校○名、大学○名といったように具体的な採用計画を立てて ください。大学生**を多く採用したから高校生の求人を取消す、また、中途採用 をしたため学卒求人を取消すといったことのないよう、適正な採用計画に基づ いた求人数にて募集をお願いします。

**やむを得ず、新規学校卒業者の募集の中止、募集人員の削減を行おうとする 場合は、あらかじめハローワーク及び学校に対して通知することが必要となり ます。**

### **2 求人申込書の作成**

### **求人申込書(高卒)の作成において留意いただく点**

- ・求人内容が労働基準法等(**最低賃金、労働時間、年次有給休暇の付与等**)の 法律に抵触している場合には、求人を受理しないこととなっておりますので、 ご注意ください。(冊子「求人申込みから採用まで」P74~77)
- ・高卒の求職者は、就労経験のない生徒がほとんどであることから、**分かりや すく正確に記載していただきますよう**、お願いします。
- ・求人の申込みは、**人事・採用権がある事業所単位**で、管轄がハローワーク 新城の場合はハローワーク新城へ、それ以外は 各管轄のハローワークに お申込みください。
- ・求人申込書は、原則、**職種・就業場所・雇用形態ごとに1件ずつ**作成して ください。
	- 例1:営業職3名募集、就業場所は3ヶ所あり、それぞれの就業場所で1名ずつ採用予定 ⇒ 各就業場所でそれぞれ1件ずつ、3件の求人申込書を作成
	- 例2:営業職3名募集、就業場所は3ヶ所あり、採用後の配属先は3ヶ所のうちいずれか
		- ⇒ 就業場所を3ヶ所記載した求人申込書を1件作成

補足事項欄に就業場所の決定方法、決定時期などを明記

### ※具体的な求人申込書の作成方法については、 **冊子「求人申込みから採用まで」のP50~65**を ご参照ください。

注意点は「②求人申込書 (高卒)の求人者マイページからの入力について」で説明します。

#### 求人申込書の他にも、場合により作成するものがあります

#### ●**推薦依頼校一覧**

推薦依頼高校がある場合、ご提出ください

#### ●**応募前職場見学実施予定表**

応募前職場見学を特定日に限定する場合にご提出ください

#### **●受動喫煙対策について**

就業場所が複数ある場合はご提出ください

※求人者マイページには上記データを添付することはできません。 下記メールアドレス宛にメール送付してください。 (上記様式はハローワーク新城のHPにも掲載しています)

◆提出先メールアドレス: shinshiro-anteisho@mhlw.go.jp

### **3 求人の申込み**

ハローワークに求人を申込むと、ハローワークで高卒求人票を作成し、 受理印を押印したものを、後日事業所に交付します。

### **4 求人公開・求人票交付**

#### **♦高卒求人の公開方法には2つの区分があります。**

#### **①全国公開**

各高校の就職担当教諭や生徒本人が閲覧できる**「高卒就職情報WEB提供サービ ス 」にて公開**します。

**※**全国の学校・高校生に求人を見てもらえますが、膨大な数の求人が公開されている ため、目に留まりにくい場合もあります。 また、事前の連絡なしに突然、応募書類が送られてくる場合があります(遠方の県

など)。

#### **②指定校推薦**

指定校推薦とは、高校を指定して求人を公開する方法です。 高校ごとに推薦を希望する生徒の人数を決定し、高校へ伝える必要があります。

指定校推薦を行う場合は、求人を申込む際に、**「推薦依頼校一覧」**の添付が必要 となります。

**※【全国公開】と【指定校推薦】は、併用することができますが、 全国公開した後、指定校推薦のみに変更することはできません。**

### **指定校への推薦依頼**

7

- 1.求人を申し込む際、「推薦依頼校一覧」を作成・添付してください。
- 2.高卒求人票の交付を受けた後、その写しを推薦依頼高校数分必要になります。 **(\*求人票交付時にハローワークで用意します)**。
- 3.高卒求人票の「補足事項」欄に**「推薦依頼総数●校●人(貴校 人)」**と 表示しますので、各高校に渡す高卒求人票の写しの**(貴校 人)**の部分に、 その高校に推薦を依頼する生徒の人数を記入してください。
	- ※「補足事項」欄に表示ができない場合は、「求人条件にかかる特記事項」欄に表示 する場合があります。
- ※求人申込みに「推薦依頼校一覧」 「応募前職場見学実施予定表」「受動喫煙対策に ついて」の書類を添付した場合は、求人票の交付時に、添付書類に受理印を押したも のを一緒に交付します。 4.推薦依頼高校へ高卒求人票の写しを**持参**もしくは**郵送**してください。

**「応募前職場見学実施予定表」「受動喫煙対策について」**は、 高卒求人票とともに、その写しを各高校にお渡しください。

**※学校へ訪問の際には、事前に各校に連絡をとるなど、ご配慮をお願いします。**

**求人票の交付について**

#### **求人の申込み日に応じて、7月1日(月)以降、 原則ハローワーク来所により交付させていただきます**。

※来所が難しい場合は事前に申し出ください。 ※交付については、例年、短時間に多くの方が集中してご来所されるため、 余裕をもって来所していただくようご協力願います。

## 令和6年度 高卒求人票交付予定日

求人の申込み日に応じて、下記の日程でハローワーク求人窓口にて 交付させていただきます。

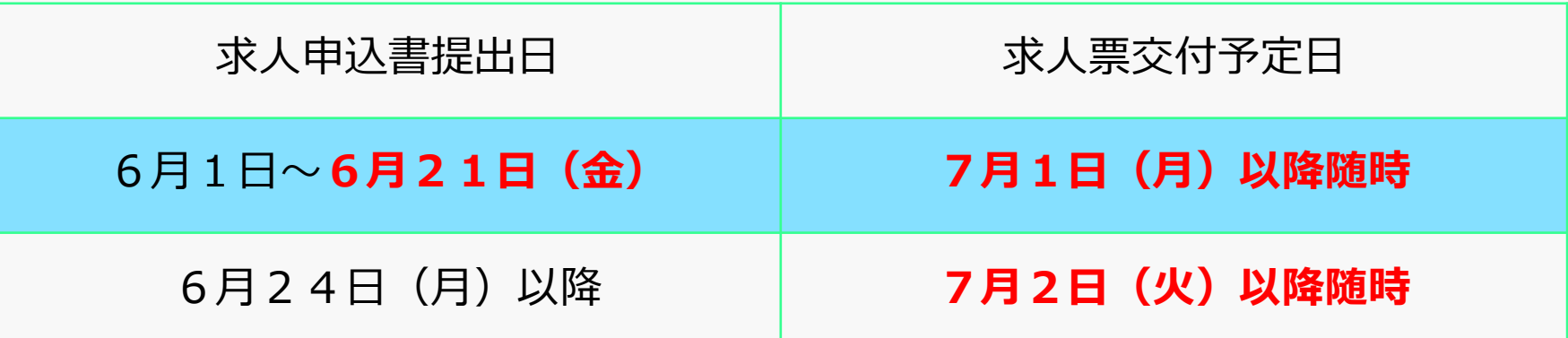

### **学卒求人の内容訂正及び変更について**

◆求人の内容に変更が生じましたら、当所に電話連絡のうえ **「学卒求人内容(訂正・変更)届」**をご提出ください。

**※ 求人者マイページから高卒求人票の内容変更はできません。**

**◆推薦依頼校を追加**する場合は「学卒求人内容(訂正・変更)届」は使用せず、 **新たに「推薦依頼校一覧」の追加分を作成**し、追加する高校名、推薦を希望 する生徒の人数などを記入してご提出ください。

◆提出先メールアドレス: shinshiro-anteisho@mhlw.go.jp

**◆「学卒求人内容(訂正・変更)届」「推薦依頼校一覧」により訂正・変更を 行った場合は、**各推薦依頼校に対し**変更後の高卒求人票をすみやかに送付**して ください。

**求人申込書を提出後、交付日までの間に変更があった場合**

「学卒求人内容(訂正・変更)届」の「求人番号または受付番号」の欄 には、マイページによる求人申込後に登録メールアドレスに送信される **「求人情報仮登録完了通知」の仮受付番号**を記入してください。

※求人票交付日までに変更があった場合は**、変更の届出があった日 に応じた交付日**となります。

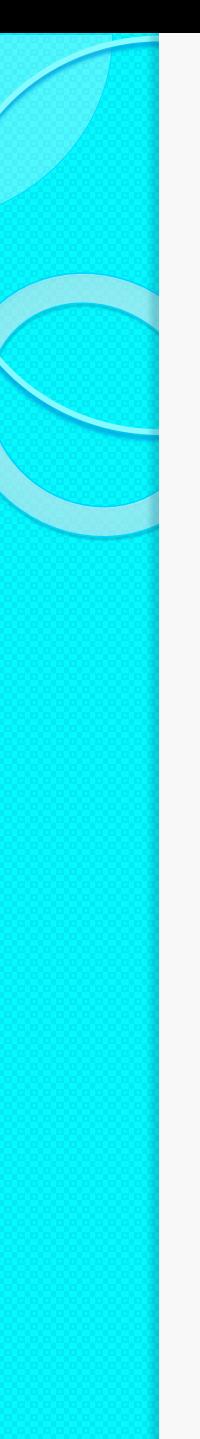

### **5 応募前職場見学**

応募前職場見学の受入れにご協力をお願いします。

- ・生徒が応募先企業を選定、確認する機会になります。
- ・事前に職業や職場への理解を深めることで、応募先企業への理解不足によ る早期離職を防止することにつながります。
- ・**「応募前職場見学」は事前の採用選考の場ではありません**ので、職場見学 の場で生徒本人の状況を聴取する等、早期採用選考につながることがない ようご注意ください。

#### **応募前職場見学の申込みから実施まで**

- 1.生徒から応募前職場見学の実施希望があった場合は、**高校から**応募前職場見 学の実施(実施日時、参加生徒人数の調整)について、連絡があります。
- 2.応募前職場見学のご承諾をいただいた場合、高校から**「職場見学のお願い」** が届きます。
- 3.実施時期については、できる限り生徒の学業に支障の少ない**夏休み期間中** にお願いします。 なお、応募前職場見学の内容等については、各事業主にお任せします。
- 4.参加生徒は、応募前職場見学にあたり、当日、**「職場見学確認書」**を持参し ます。見学結果を記入の上、生徒にお渡しください。

### **6 学校推薦**

#### **学校推薦の開始**

1.応募を希望する生徒があった場合、**9月5日以降**、高校から事業主に 応募書類「全国高等学校統一用紙(履歴書、調査書)」が送付されます。

2.応募書類が届きましたら、選考日程等を高校を通じて、**文書で**生徒に 通知してください。

### **生徒1人に対し、一社のみの応募・推薦となります。** 11月1日以降は、同時に『一人二社』まで応募・推薦が可能となります。

( 「愛知県就職問題連絡協議会」申し合わせによる)

**7 選考**

#### **選考開始**

・選考は**9月16日以降に実施**してください。

・新規高卒者は「一人一社制」の制限があるため、選考期間は出来る限り短くし、 何回も選考試験や面接を行わないようご配慮をお願いします。 なお、書類選考のみで不採用とすることはできません。**必ず面接を行って**くだ さい。

**例年、不適切事例の報告が後を絶たず、ハローワークから多数の事業所 に対して指導を行っています。**

**「面接に際してご配慮を!」などを参考に、公正な採用選考の実施をお願 いします。**

### **8 採否の決定**

・事業主は採否結果について、速やかに高校を通じて、**文書で**生徒に通知してく ださい。

不採用の場合は、**応募書類を必ず高校に返却**してください。 不採用通知が遅れますと、生徒が他社へ応募する機会が失われますので、ご配 慮をお願いします。

#### **◆内定状況確認**

選考後、求人が充足(採用が決定)したことにより募集を終了する場合等、内定状 況の確認のために**「採用内定状況報告書」**を郵送またはメールでご報告ください。 **\*求人票交付時にお渡しします。(第1回目提出期限:10月17日) \*ハローワーク新城HPにも様式を掲載しています。**

◆提出先メールアドレス: shinshiro-anteisho@mhlw.go.jp

※充足とは、求人数の人数分全ての採用が決定したことを言います。 例えば、求人数が2人である場合、1人の採用が決定しただけでは充足とは言 いません。2人の採用が決定したことをもって充足と言います。 **充足以外の理由による募集終了については、本届出ではできません。**

### **採用内定の取消し、入職時期の繰下げについて**

事業主の一方的な都合による採用内定の取消しは、対象となった学生・生徒及 びその保護者に計り知れないほどの打撃と失望を与えるとともに、社会全体にも 大きな不安を与えるものであり、決してあってはならない重大な問題です。

事業主は、採用内定取消しを防止するため、最大限の経営努力を行い、あらゆ る手段を講じていただくようお願いします。

また、入職時期の繰下げ(入社日の延期や自宅待機)についても、学生・生徒 及びその保護者の当該企業に対する信頼を損ない、入職後の職業生活にも影響を 与えかねない問題です。

やむを得ず新規学校卒業者の募集の中止、募集人員の削減、採用内定の取消し、 入職時期の繰下げを行おうとする場合は、**あらかじめハローワーク及び学校に対 して通知することが必要**となります。

**重要**

### **9 就業開始**

#### 就業開始(実習、研修等を含む)時期は、**卒業後**としてください。

採用内定後から就業開始までの間は、採用内定者であっても、卒業するまでは 高校生であり学業が本務となることから、採用内定後、**平日に以下の行事に参加 させることは控えて**ください。

- ・内定式
- ・入社前説明会
- ・健康診断
- ・制服採寸
- ・その他、高校生の学業に影響を与える行事への参加勧奨 など

また、以下のことに関しても、学業に影響を与えるものと考えられますので、 控えるようにしてください。

- ・入社前研修への参加勧奨
- ・レポート等の提出命令
- ・採用内定企業でのアルバイト
- ・懇親会等への参加勧奨 など

### **愛知県における高校卒業予定者の 求人申込み手続き・採用選考日程**

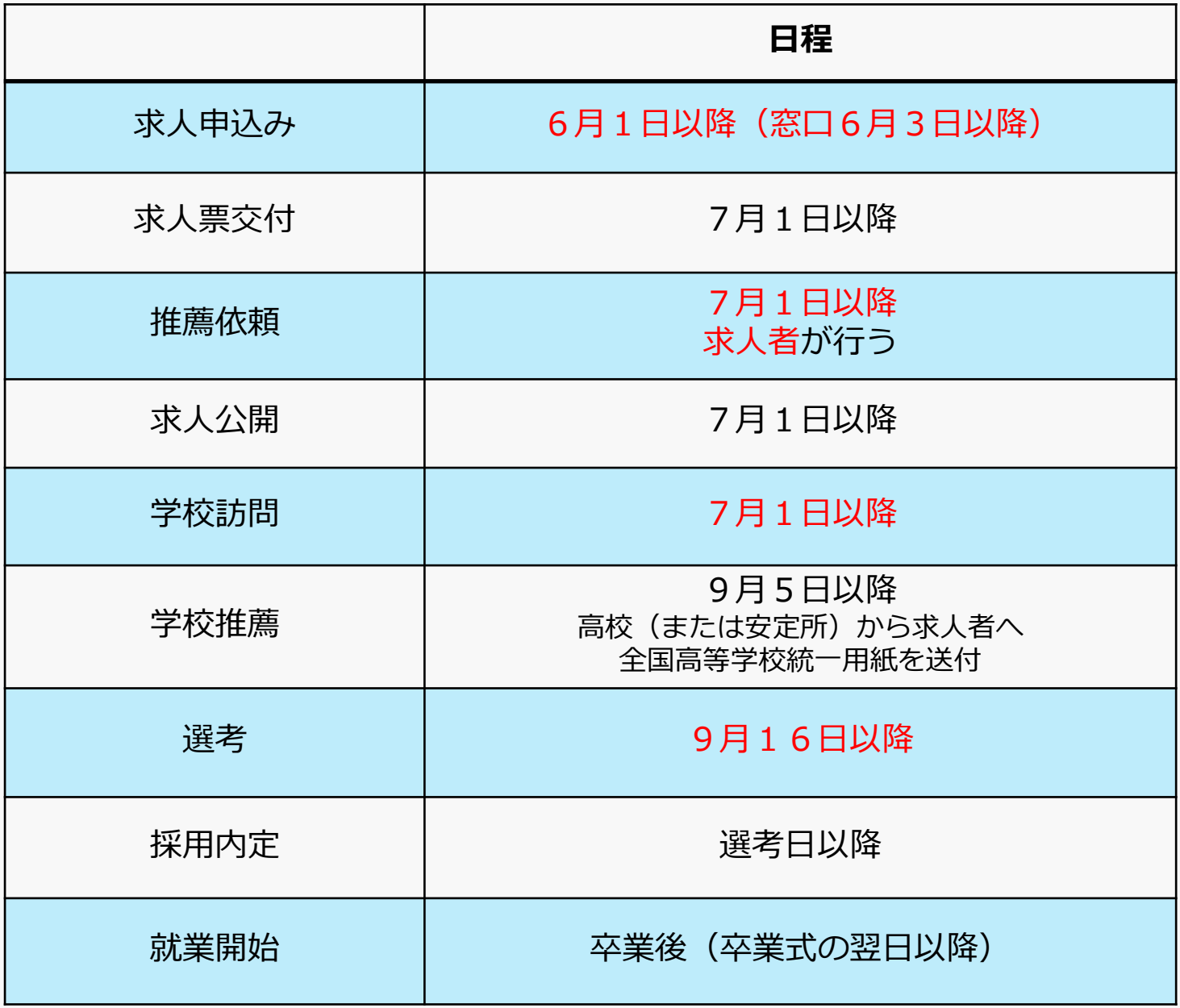